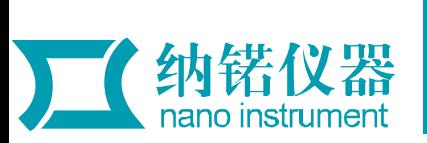

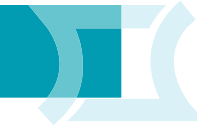

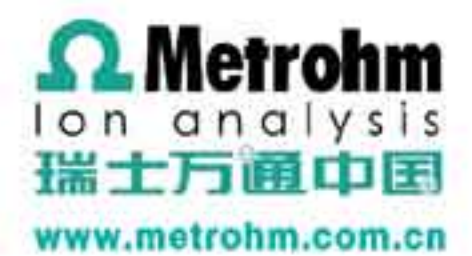

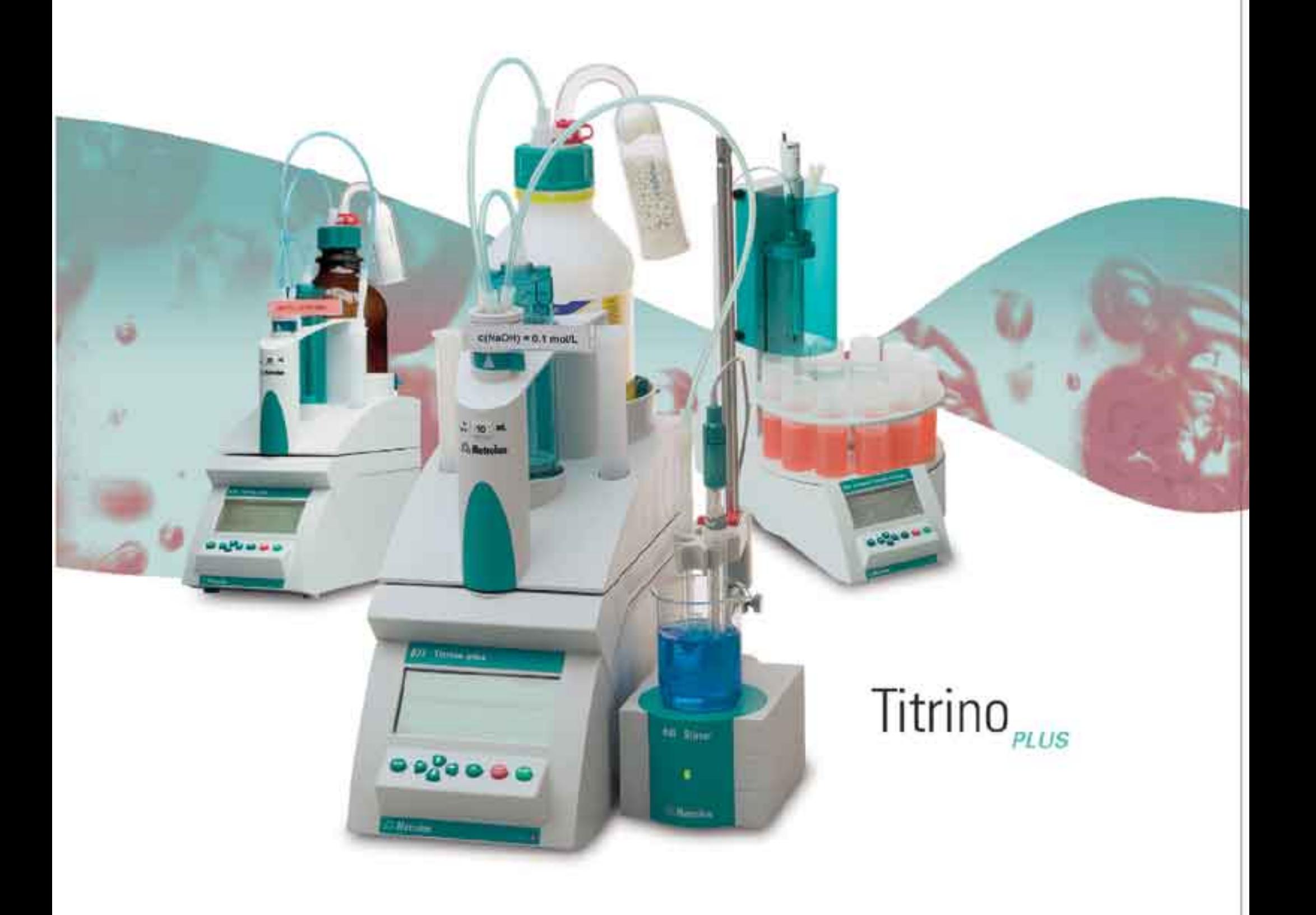

### 精锐plus系列 新一代自动电位滴定仪

• 848 型自动电位滴定仪 • 877型自动电位滴定仪

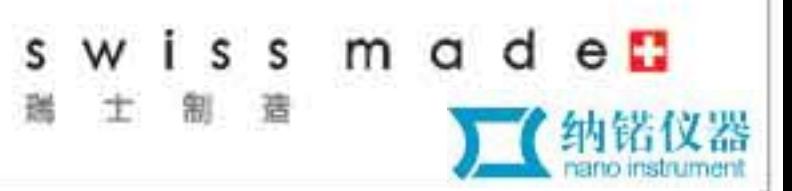

# 精锐plus系列自动电位滴定仪

### 精湛工艺, 锐意创新

世界第一支活塞式滴定管、第一台数字化滴定仪、第一台电脑控制 自动滴定仪、第一台触摸屏控制滴定仪、独创的瓶顶配液器……一直以 来, 瑞士万通在滴定仪的开发和应用中不断创新、锐意进取, 以先进的 技术和优异的品质保持着世界领先地位。

Titrino plus系列是Metrohm全新一代自动电位滴定仪, 其配置与性 能远超人们对同一价位滴定仪的期望: 大屏幕实时显示滴定曲线, 带芯 片的智能交换单元, 高分辨率测量输入硬件, 支持USB微型打印机, 可 用鼠标控制操作、仪器对话适合普通使用者。易于操作、只需很短时间 便可熟悉。除此之外,非常坚固耐用,是实验室常规分析的理想选择。

主要应用领域举例

教学、科研

酸碱滴定 【化还原滴定 沉淀滴定 络合滴定 动力学研究 合成实验

#### 石油化工、电力

非水溶液滴定-TAN、TBN等 澳价、溴指数 硫醇性硫 碘值 pH、氟离子浓度

水污水中的氯离子 p、m值 钙镁总硬度或分量 化学耗氧量 (COD) 酸度、碱度

环境、环保、水处理

stralient.

Titrino<sub>pLus</sub>

#### 药检、制药

高氯酸非水酸碱滴定 亚硝酸钠氧化还原滴定 硝酸银沉淀滴定 硝酸汞络合滴定

塑料、树脂

异氰酸根(NCO)含量 羟值、酸值 簇基化合物含量 环氧值 游离氯

#### 滴洁剂、化妆品

清洁剂中EDTA/NTA含量 非离子表面活性剂含量 过硼酸盐含量 磷酸盐含量 硫酸盐含量

电子、电镀

**Finding a** to

电镀槽液分析 酸含量 卤素含量 镉、铬、铜、锌、铅含量 蚀刻液 显影演

食品、饮料

饮料中酸度 调味料盐份 维他命C 过氧化值 奶制品中钙镁含量

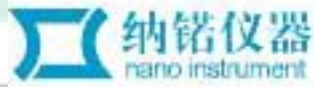

 $\overline{2}$ 

### 一流的硬件系统

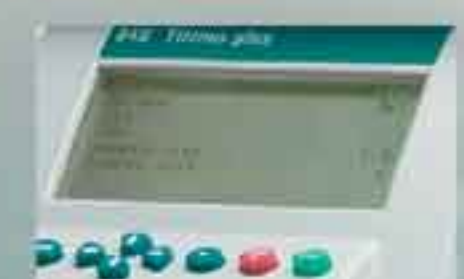

#### 先进的高频成式主程

- 具有强大的数据处理能力和记忆量
- 最定性得到极大挫高
- 天**故障工作时间大为莫长**

#### 当代最新电子技术

- · EEPROM数据芯片, 实现数据的可溯源性
- USB通用接口。数据传输更快更方便
- 智能模糊摄念设计的数控操拌技术

#### 模块式组合设计

- · 现代模块式设计, 灵活、合理、优化配置仪器
- · 与丰富的外围设备结合, 扩展和升级系统
- ·优化投资预算、随时软硬件升级
- · 维护经济建议、运转成本低廉

#### 专利设计的滴定头防扩散阀

- 根据流体力学原理设计
- ・防止毛細管现象和滴定剂扩散带来的误差

#### 应有尽有的电极

- · Metrohm电极研制技术世界领先
- · 十大类, 100多种电极, 绝对能满足实验室的各种应用

#### 節括即用(Plug & Play)

- · 滴定、配液系统自动识别和数据记录
- ・自动进样器、专用滴定台
- · 國标鍵盘、天平、打印机、USB存储器

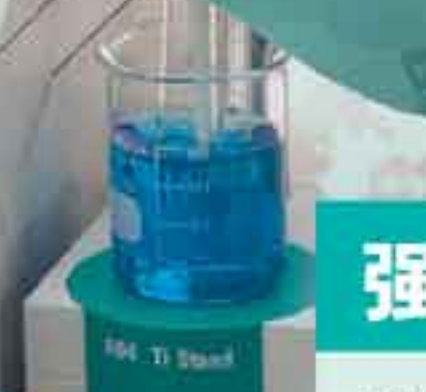

### 强大的技术支持

#### • 电位分析方法集 (Metrohm PAC)

多个方法集可选,包括《OIIPAC》、 «Pharm PAC» 、 «Plata PAC» 、 «SURF PAC》、《Wine PAC》、《Food PAC》。每 个方法集都介绍了多种分析方法。带您一步步 了解从样品制备到测量分析的整个过程。

#### • 应用报告及应用文摘

Metrohm发表了大量的应用报告和应用 文摘, 并按照应用领域和仪器的种类分类。用 户可向瑞士万通在国内的技术支援中心或登陆 www.metrohm.com免费索取。

з

纳锘仪器

## Titrino plus系列的特点

 $c(NaOH) = 0.1 mol/L$ 

 $20$  mL

Metrobm

842 Istrino plus

 $0.20000$ 

Metronia

- 大屏幕实时显示滴定曲线, 方便测览仪器参数 和分析结果
- 智能交换单元, 自动识别滴定剂信息
- 高分辨率信号输入, 确保结果精确
- 多种输入方式: 面板按键、鼠标、键盘
- 仪器对话适合普通使用者, 易于操作
- · 即插即用的硬件连接, 如USB微型打印机
- 全面自动化, 如连接869标准型自动进样器

Titrino<sub>eLus</sub>

● 经济实用, 性价比极高

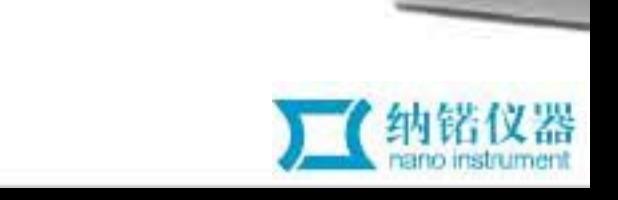

Web's

... states

٠

**C. Metrolini** 

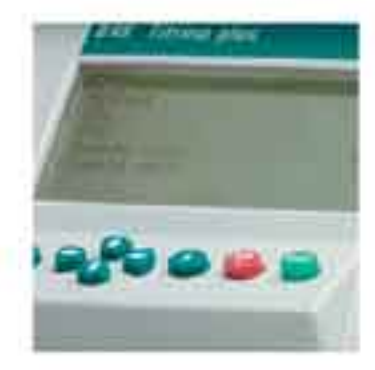

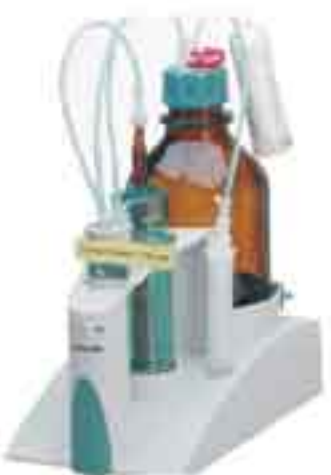

#### 仪器主机

现代弧线立体外观设 

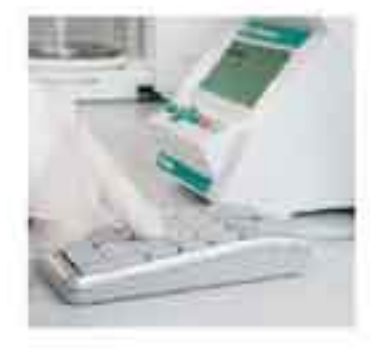

#### 输入方式, 随您喜欢

**除了通过议备调板的技** 键, 正可以通过较标识键盘<br>进行输入。无论是设定、证 改仪器参数, 还是编辑分析<br>方法, 采用何种方式全凭您 喜欢。

直拉式智能交换单元

独拉式设计、方便快速轻 松更换。内置EE PROM放运 芯片。自动记录交换单元及 海定剂重要信息。滴定管理<br>度达万分之一 (1/10000) 分别有1mL、5mL、10mL、 20 mL、50 mL 规格可供选 禄。配置助扩散线演定头, 保证了分析结果的精度和准 确度。

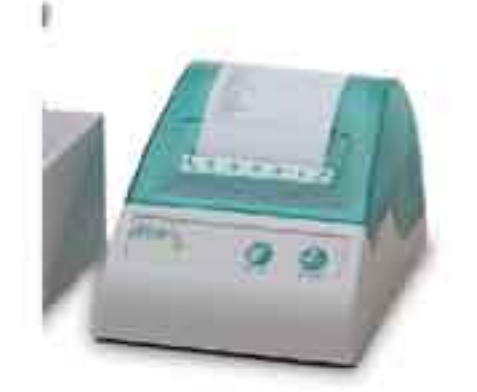

#### USB打印机 | 可选

可连接端士万通专用的 USB微型打印机成真用打印 机打印测试报告。黎据传输 速度快、报告内容符合 GLP/GMP现象。

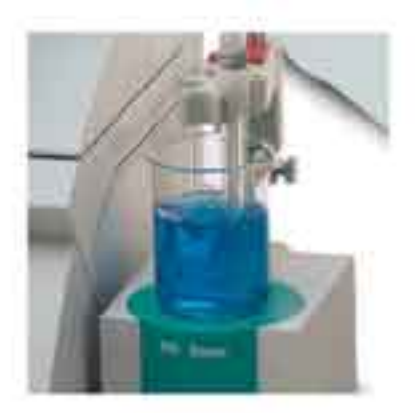

٠ . w

٠

 $\bullet$   $\bullet$ 

#### 獲押方式

2

3

-0

渤

可选择磁力提择台(下 视样方式),也可选择螺旋<br>搅拌器(上搅拌方式),或 片老兼顾。充分考虑到不同<br>清定体积、不同类型样品的 能拜, 保证演定反应充分。 变全。

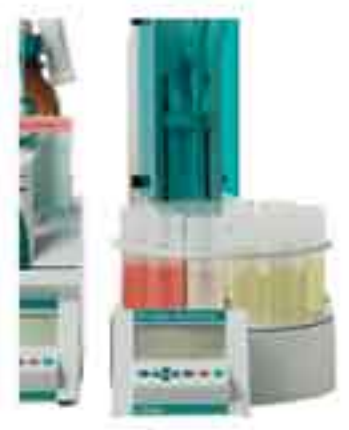

#### 自动进样器(可选)

手工进样器时又费力,而 联用669白动进样器可以有效<br>提升实验效率: 869白动进样 器体积非常小巧, 一次能完成 11个样品的演定工作。每次演 定结束后,自动清洁电极。阵<br>除样品间的相互干扰。按下演 定位的《Start》键,您就不<br>必须心了。

и

### 全面的通讯接口 1 pH/mv测量电极接口

- 2. 标牌:标明仪器串号等信息
- 3. 参比电极接口
- 4. 电源插口
- 5. USB接口
- 6. MSB接口
- 7. PT1000温度传感器接口
- 8 远程连线接口
- 9. 极化电极接口

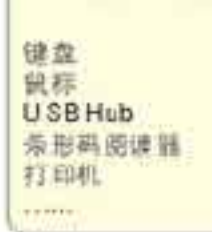

USB接口可接:

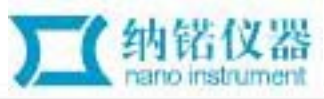

### 全自动连续滴定分析系统

实验室日常分析工作中,常常需要进行重复性的、批量的样品分析。手工进样 滴定固然可以取得所需分析结果。但是费时又费力。采用自动进样器不仅能解除繁 重的体力劳动, 节省时间, 而且将电位滴定分析的重复性、准确性提高到一个新的 水平。

869标准型自动进样器体积小巧, 屏幕及键盘与主机合成一体, 有效地减小了 所占空间。大屏幕可以实时查看仪器的运行状态,了解正在测定哪一个样品。

在Titrino plus的样品数据表输入样品信息, 开始运行后, 869标准型自动进样 器将按照数据表的顺序运行。可自由选择起始样品位,这意味着允许临时加插应急 样品。

869自动进样器的滴定支架可以容纳1个802型螺旋搅拌器和2支电极。螺旋搅 拌器由869直接控制。每次滴定结束后, 自动清洁电极, 防止样品交叉污染。

869自动进样器有三种方法模板可供调用, 只需修改4个参数即可得到特定应 用方法, 可保存多达100个方法。另外, USB接口允许直接打印方法, 或将方法输 出成为电子版本。

### 869的特点

- 体积小巧, 节省空间
- 大屏幕方便查看运行状态
- 可通过键盘编辑方法, 保存多达100个方法
- 可加插应急样品
- 12个样品位, 样品杯体积120 mL
- 选配843泵单元,可实现自动清洗和排液
- · USB 接口, 可将方法直接打印或输出成电子 版本
- 连接滴定仪和自动配液器, 实现全自动批量 滴定
- 配套Titrino plus系列滴定仪, 兼容Titrino系 列演定仪

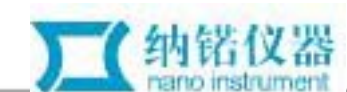

## Titrino plus 一览

ĭ

П

Ì

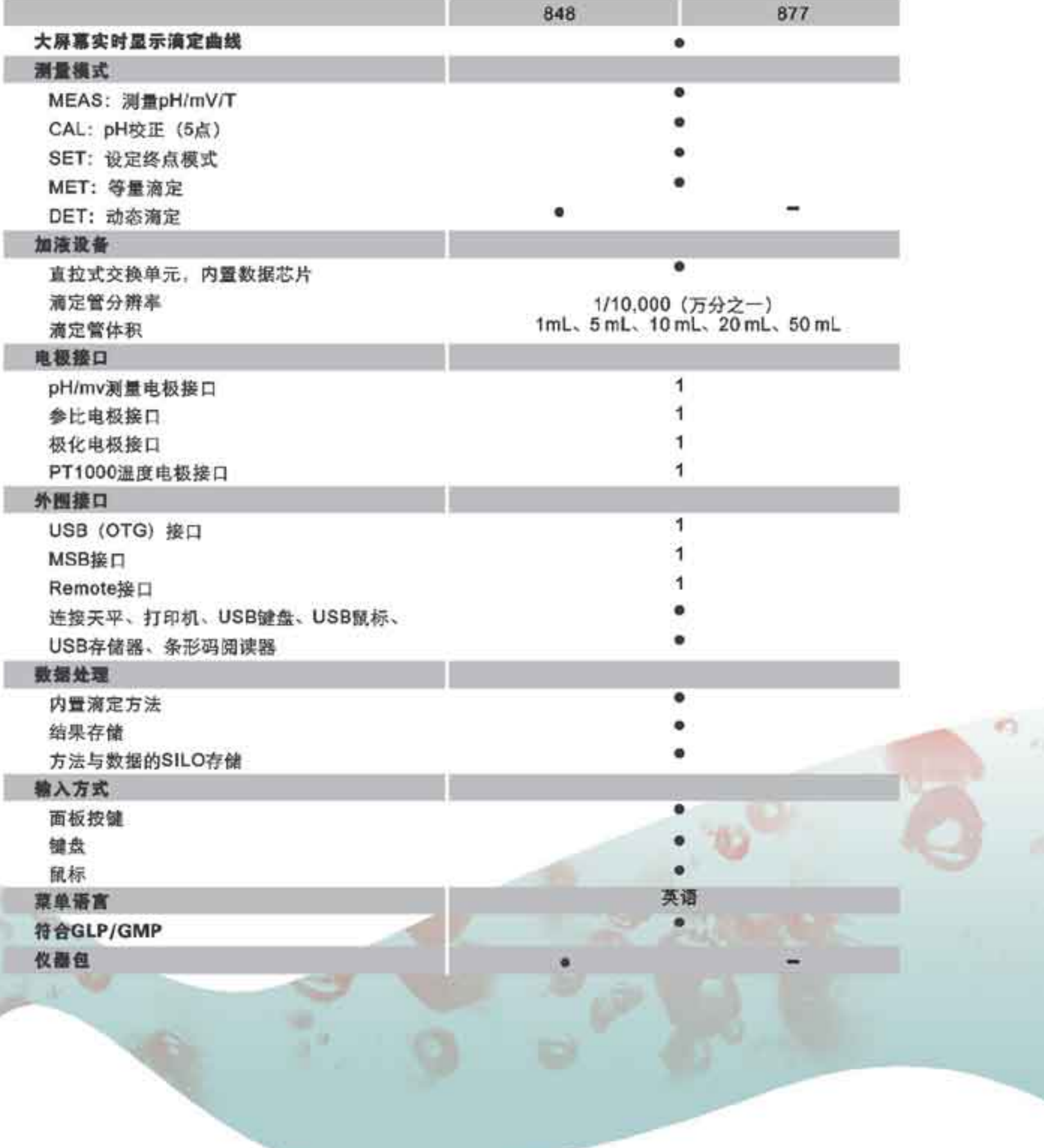

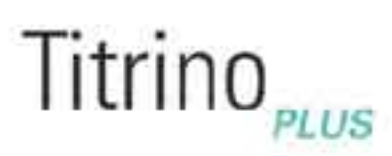

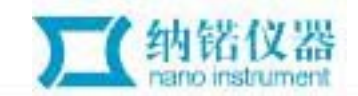

## 订货信息

2.848.0010 848 Titrino plus, 1个测量接口, 滴定模式 (SET, MET, DET) 2.877.0010 877 Titrino plus, 1个测量接口, 滴定模式 (SET, MET)

#### 可选件

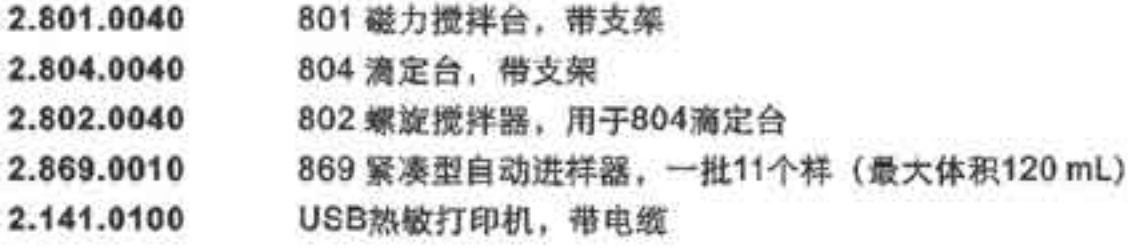

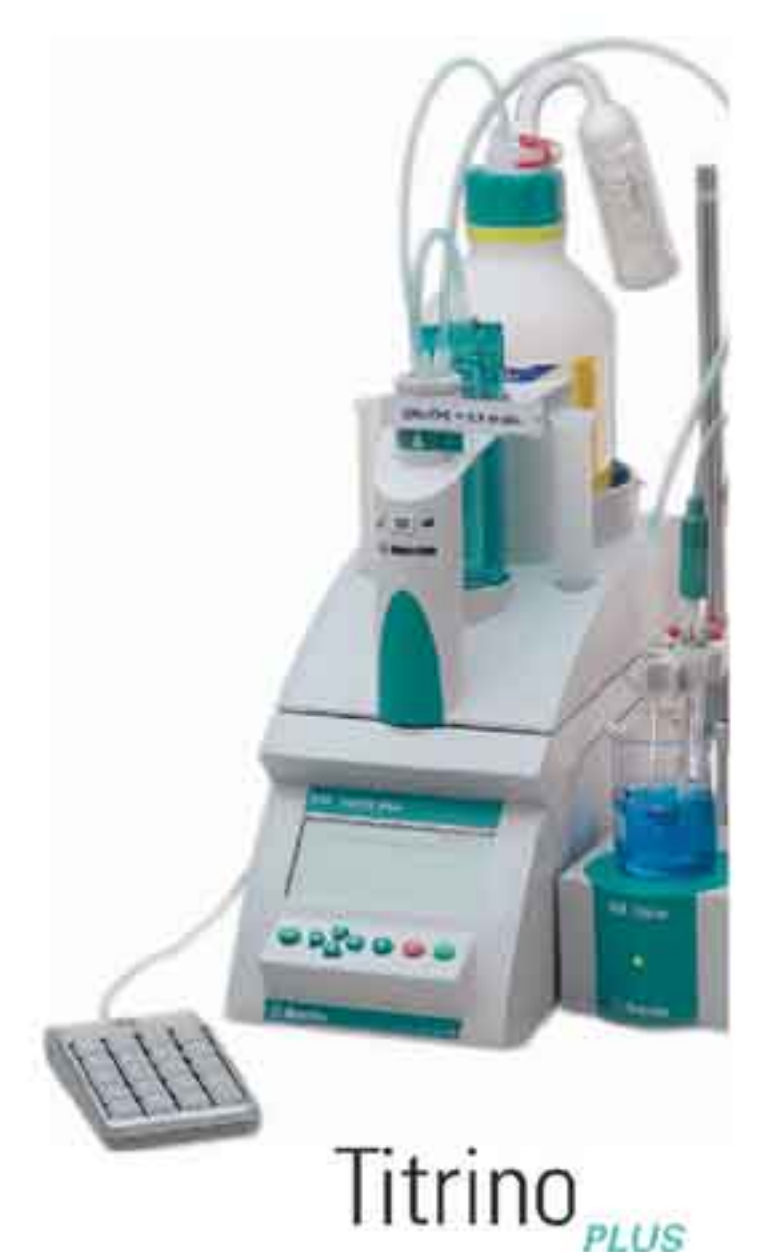

### 848 Titrino plus 仪器包

瑞士万通诚意为您提供不同配置的848 Titrino plus仪器包。仪器包包含了进行应用领域最常见的分析项目 所需的一切。除了分析方法的详尽描述,您还可以得到滴定所需的所有附件,而无需另外购买。价格比单独购 买更加优惠。

"三招"带您玩转滴定:

第一招: 把U盘中的方法存入Titrino plus滴定仪;

第二招:《Food PAC》、《Wine PAC》或《Oil PAC》等方法集将会带您一步步进行样品制备与分析;

第三招: 确认、开始, 让滴定仪代替您完成滴定。

#### 2.848.1010 Food/Beverage Titrino plus:

包括 "Ecotrode plus" pH 玻璃电极, 缓冲溶液, 电解液, U盘存有全部方法和《Food PAC》、《Wine PAC》电位滴定分析方法集。

#### 2.848.2010 Salt Titrino plus:

包括用于沉淀滴定的银电极(Ag Titrode), U盘存有多种氯的分析方法, 例如食品中的氯、饮用水中的 氢、石油产品中的氯等。

#### 2.848.3010 Oil Titrino plus:

包括用于非水相酸/碱滴定的 "Solvotrode" pH 玻璃电极, 电解液, U盘存有全部方法和《Oll PAC》 电 位滴定方法集。

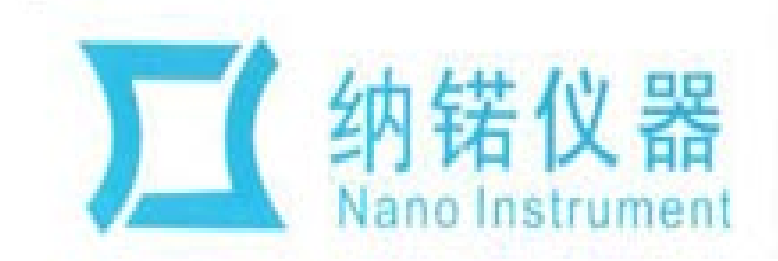

Shanghai Nano Instrument Co., Ltd.

### 上海纳诺仪器有限公司

地址: 上海市连花南路1388弄8号1503 电话: 021-61131031 021-61131051 统: info@mano-instru.com

传真: 021-61131052 邮编: 201108 图址: www.nanoinstru.com 杭州办事处

电话: 13107006400 传真: 0571-56117261

邮箱: Info@nano-instru.co 图址: www.nanoinstru.cor